## **КРОССВОРД ПО ТЕМЕ «КОМПЬЮТЕРНЫЕ УСТРОЙСТВА»**

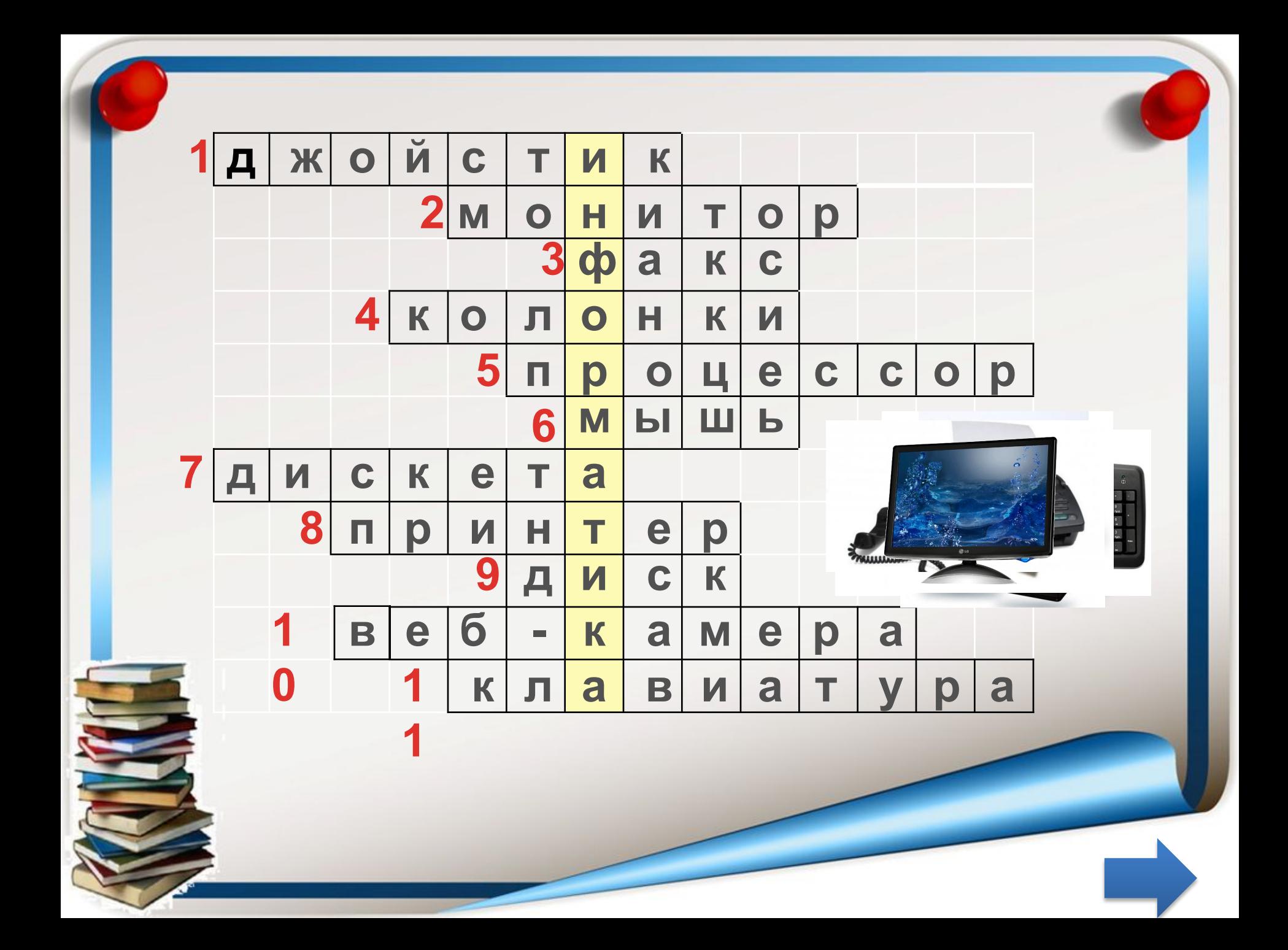

## **Источники использованных изображений:**

## http://s58.radikal.ru/i162/1007/2d/0d2c12b4102c.png

httphttp://http://wwwhttp://www.http://www.rustrahovkahttp://www.rustrahovka .http://www.rustrahovka.ruhttp://www.rustrahovka.ru/http://www.rustrahovka.ru/ uploadhttp://www.rustrahovka.ru/upload/http://www.rustrahovka.ru/upload/ibloc khttp://www.rustrahovka.ru/upload/iblock/http://www.rustrahovka.ru/upload/ibloc k/bhttp://www.rustrahovka.ru/upload/iblock/b8http://www.rustrahovka.ru/upload/ iblock/b8chttp://www.rustrahovka.ru/upload/iblock/b8c/.http://www.rustrahovka.r u/upload/iblock/b8c/.png http://www.grafamania.net/uploads/posts/2008-08/1219611582\_7.jpg http://intoclassics.net/\_nw/175/s49938722.jpg http://www.ht.ua/upload/pic/pic4news/2. **png** http://www.ht.ua/upload/pic/pic4news/2. //images.morele.net/full/283661\_0 http://www.avacon.ru/1Cphoto/KU-0325-BL.jpg

http://popular-songs.net/wp-content/uploads/2012/02/music.jp

http://www.technologijos.lt/upload/image/n/technologijos/it/S-

27371/nuotrauka-52004/2-1-03\_cdrom.jpg